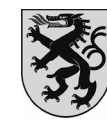

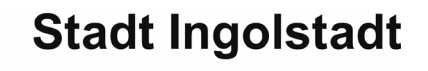

**Amt für Verkehrsmanagement und Geoinformation – Spitalstr. 3**

### **Antrag auf Ausnahmegenehmigung nach § 46 Abs. 1 StVO für Soziale Dienste - Kosten entstehen schon bei Antragstellung -**

Telefon (0841) 3 05-2333 (0841) 3 05-2334 Telefax (0841) 3 05-2339 E-Mail bewohnerparken@ingolstadt.de Zimmer 328

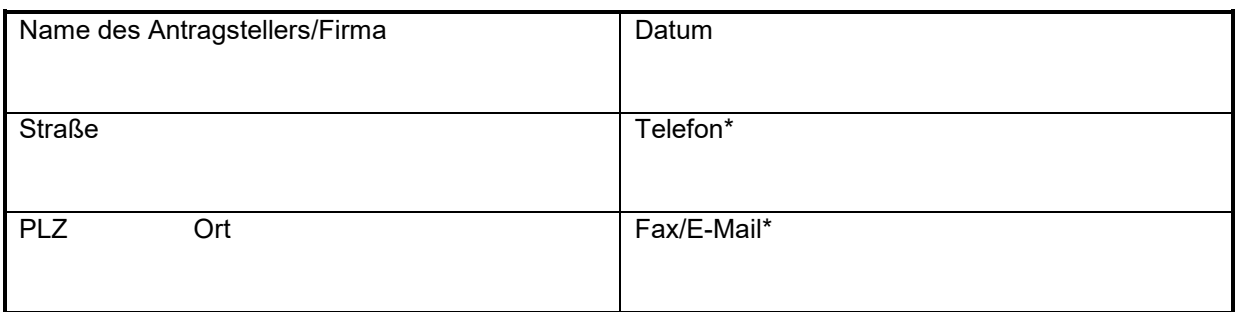

## Ich beantrage die **Neuausstellung** eines Parkausweises mit **folgenden Kennzeichen**:

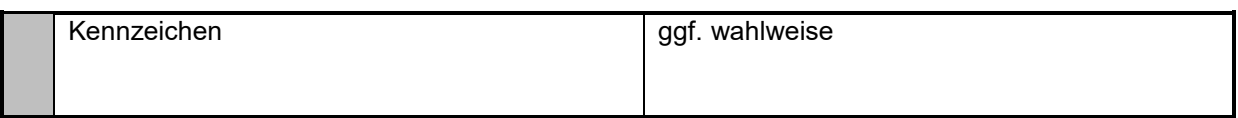

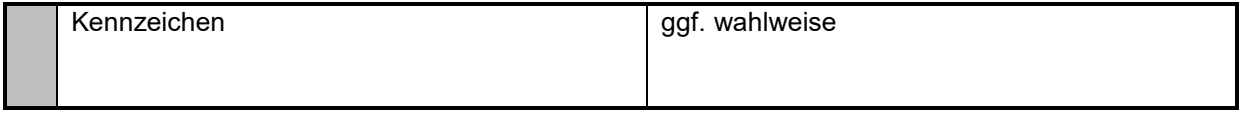

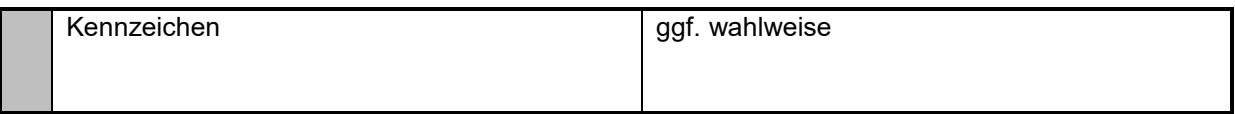

(Wenn Sie darüber hinaus noch weitere Parkausweise beantragen möchten, verwenden Sie bitte ein neues Antragsformular.)

 Ich beantrage die **Umschreibung/Änderung** (Gebühr 15,- €) eines bestehenden Parkausweises:

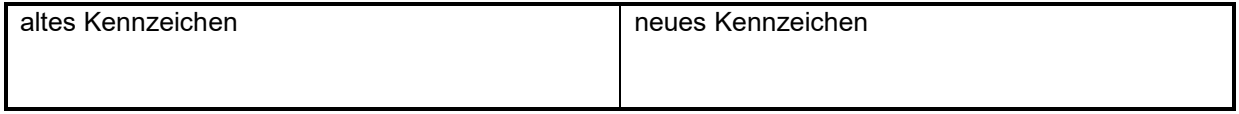

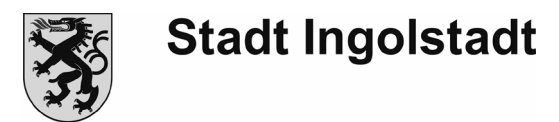

## **Für die Bearbeitung ist es erforderlich, dass Sie folgende Unterlagen beilegen:**

- nachfolgender Tätigkeitsbericht, aus dem hervorgehen muss, welche Pflegetätigkeiten verrichtet werden
- Versorgungsvertrag mit der Krankenkasse
- ggf. Hebammen-Urkunde
- Fahrzeugschein (Zulassungsbescheinigung Teil I) in Kopie
- ggf. Halterbestätigung bei privat zugelassenen Fahrzeugen

#### **Hinweise:**

- für reine Lade- und Liefertätigkeiten von medizinischen Hilfsmitteln wird keine Ausnahmegenehmigung ausgestellt
- für eine sachgerechte Beurteilung wären Fotos vom Fahrzeug sowie den darin mitgeführten Gegenständen hilfreich
- bei einer Umschreibung des Parkausweises wird der zu ändernde Parkausweis eingezogen und ist daher zwingend im Original vorzulegen

#### **Tätigkeitsbericht/Begründung:**

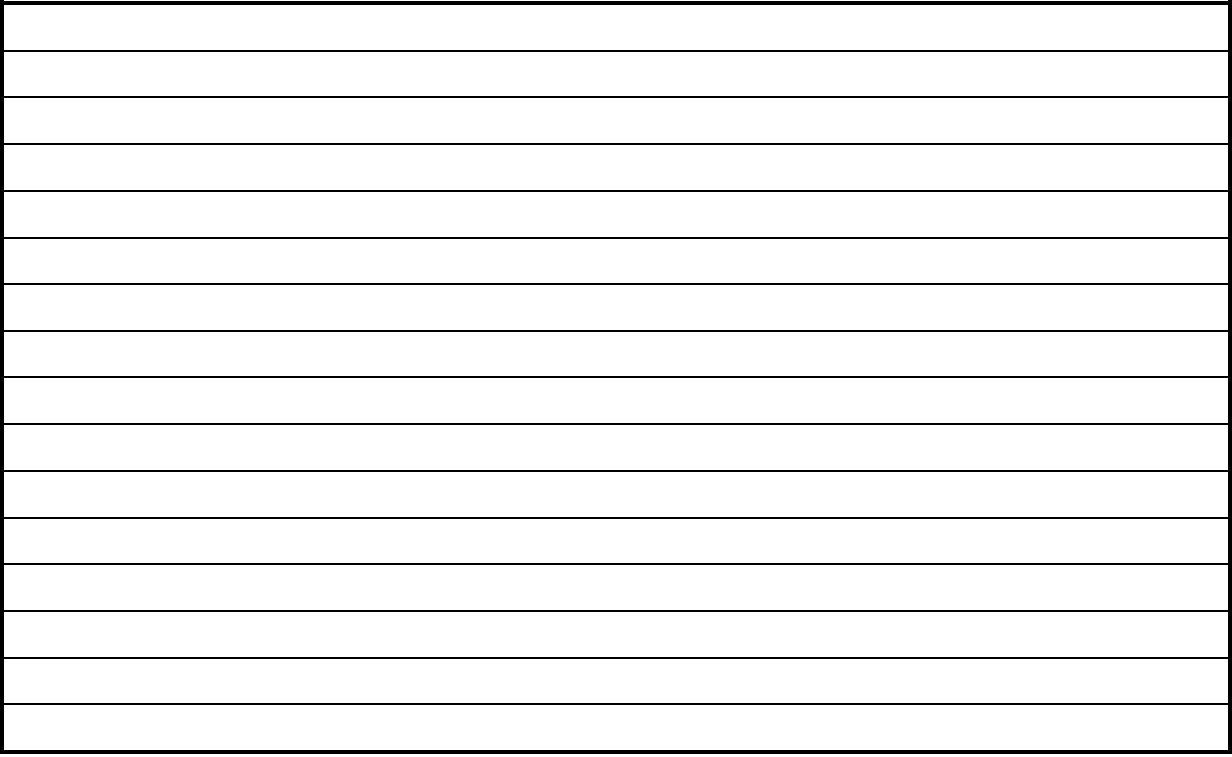

Mir ist bewusst, dass unrichtige Angaben die Entziehung der Ausnahmegenehmigung zur Folge haben können und die missbräuchliche Anwendung der Ausnahmegenehmigung als Ordnungswidrigkeit verfolgt werden kann.

Datum Datum **Datum** Unterschrift

**Formular zurücksetzen**

Seite | 2

## **Informationen zum Datenschutz**

Erhebung von Daten bei der betroffenen Person, Art. 13 Datenschutzgrundverordnung (DSGVO)

# **1. Bezeichnung der Verarbeitungstätigkeiten**

Datenschutzhinweise im Zusammenhang mit Ihrem Antrag auf Erteilung einer Ausnahmegenehmigung nach § 46 Abs. 1 StVO für Handwerksbetriebe /Handelsvertreter bzw. soziale Dienste

# **2. Kontaktdaten des Verantwortlichen**

Stadt Ingolstadt Rathausplatz 4 85049 Ingolstadt Tel. 0841/305-0 [stadtverwaltung@ingolstadt.de](mailto:stadtverwaltung@ingolstadt.de)

# **3. Kontaktdaten des Datenschutzbeauftragten**

Datenschutzbeauftragter der Stadt Ingolstadt Stadt Ingolstadt Rathausplatz 4 85049 Ingolstadt [datenschutz@ingolstadt.de](mailto:datenschutz@ingolstadt.de)

## **4. Zweck und Rechtsgrundlage der Verarbeitung**

Ihre Daten werden erhoben, um Ihren unter Nr. 1 genannten Antrag zu bearbeiten.

Ihre Daten werden auf Grundlage von Art. 6 Abs. 1 Satz 1 Buchstabe e DSGVO i. V. m. Art. 4 Abs. 1 BayDSG i. V. m. § 46 Abs. 1 StVO erhoben.

# **5. Empfänger und Kategorien von Empfängern personenbezogener Daten**

Ihre personenbezogenen Daten werden im Rahmen gesetzlicher Übermittlungsbestimmungen an andere Stellen, Behörden und Dritte weitergegeben, um die Sicherheit und Ordnung des Straßenverkehrs sicherstellen zu können. Eine Weitergabe der Daten erfolgt ggf. an Ordnungsbehörden und städtische Behörden.

## **6. Weitergehende Informationen**

Weitergehende Informationen sind auf der Internetseite [www.ingolstadt.de/Datenschutz](http://www.ingolstadt.de/Datenschutz) unter dem Punkt **Datenschutzerklärung** abrufbar.

Für fallbezogene Nachfragen können Sie sich auch an den für Sie zuständigen Sachbearbeiter wenden.